# **Mit Edpuzzle ein Videoquiz erstellen**

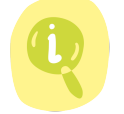

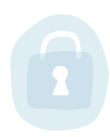

Edu<del>=</del><br>Medic

Zyklus 3, Zyklus 4

### Material:

– Programm Edpuzzle

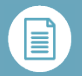

## Beschreibung:

Die Lehrperson sucht sich zu einem behandelten Thema ein Video heraus. Die Videos können per URL-Link von Youtube eingefügt werden oder eigene hochgeladen werden.

Die Lehrperson kann mit dem Programm "Edpuzzle" das Video stoppen und Fragen (z.B. MultipleChoice) hinzufügen. Die SchülerInnen müssen dann beim Anschauen des Videos diese Fragen beantworten, ehe sie weiterschauen können.

1. Informationen und Daten 1.2. Daten, Informationen und digitale Inhalte analysieren und bewerten

Langues- Compréhension de l'oral

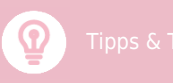

– Das Programm Edpuzzle kann zum Beobachten von bestimmten Kompetenzen zu einem bestimmten Thema eingesetzt werden.

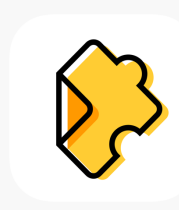

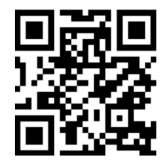

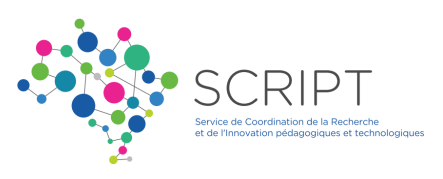